# **Payroll Giving**

A payroll giving scheme enables employees to donate regularly from their gross pay or pension to Blueprint for All. It is a tax-effective way to give, as donations are taken from their pay before income tax is applied. As an employer you also have the opportunity to match these donations.

Payroll Giving is a great way for employees to make a regular commitment to Blueprint for All, allowing us to continue to run our high impact programmes with disadvantaged young people and communities.

Below are just a few of the leading Payroll Giving platforms that you can set up to enable staff to make a regular donation to Blueprint for All

### **CAF Give As You Earn**

CAF Give As You Earn helps over 2,700 companies and 250,000 staff to give over £74 million simply, securely and tax-effectively to charity each year. It means that charities don't have to claim Gift Aid, so there's less admin for them – and they can get on with supporting their beneficiaries.

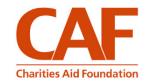

## **Benevity**

Employees can give any amount they like, as a one-time donation or recurring. It's taken directly from their paycheque, making it easy for anyone to participate. **Non-profits receive more through payroll giving than any other form of donation**, including their own websites, as it doesn't come with merchant fees. Benevity includes real time company matching.

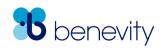

### **Giveall**

Giveall is the UK's first fully automated, commission-free payroll giving platform. Their payroll giving service is free for all employers to set up, free for all employees to join and free for all charities to receive payroll giving donations.

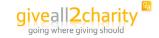

## **Charities Trust**

The payroll giving scheme from Charities Trust is open to all UK employers. It enables your employees to donate straight from their pay to any UK registered charity. Easy, safe and tax-friendly, there's lots of benefits for you, your employees and the causes they support.

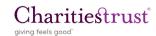

For more information on how to set up payroll giving for your employees please email <u>fundraising@blueprintforall.org</u>

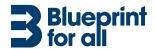